# **UCLA Capital Programs**

#### **Vendor Portal User Guide: \*\*Must be a registered user \*\***

#### **Section 1: How to Login to Vendor Portal**

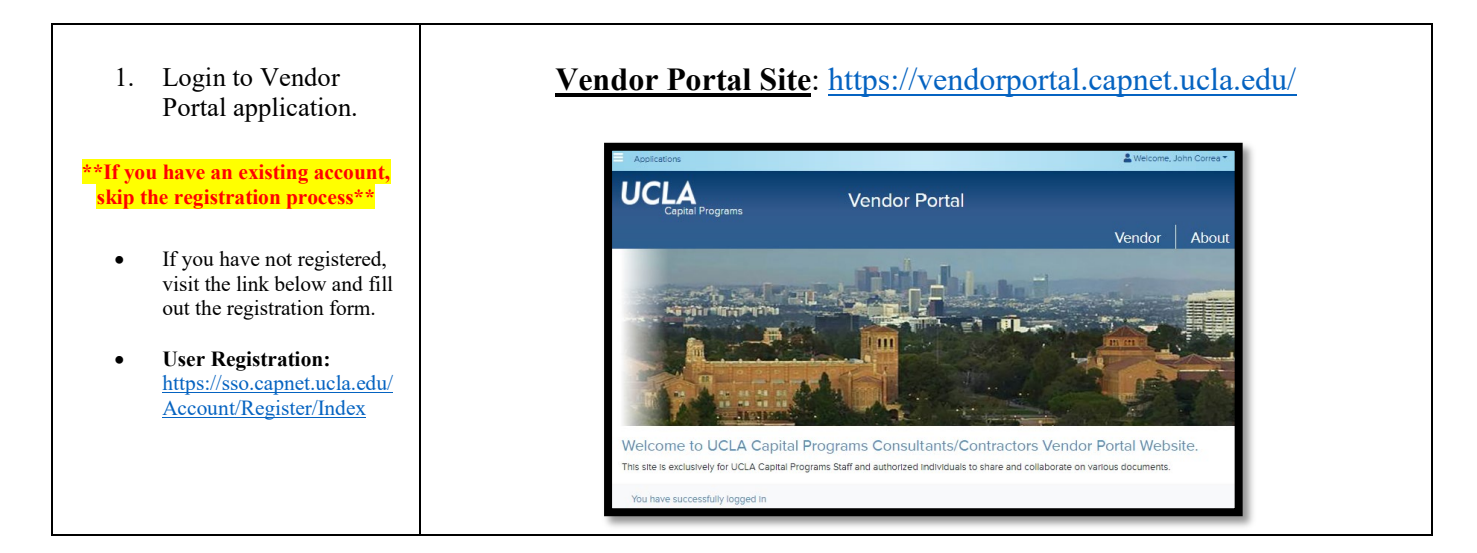

#### **Section 2: How to Subscribe to Email Notifications**

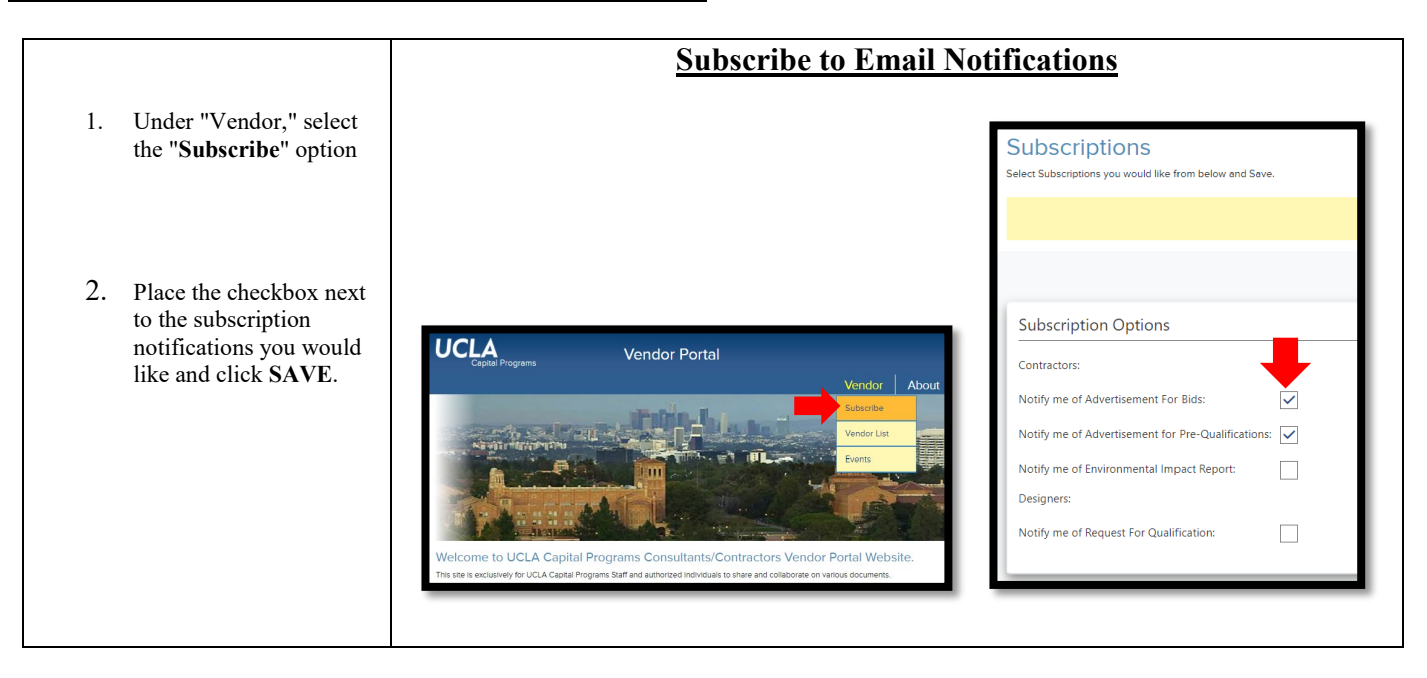

### **Section 3: How to Create a Vendor Profile**

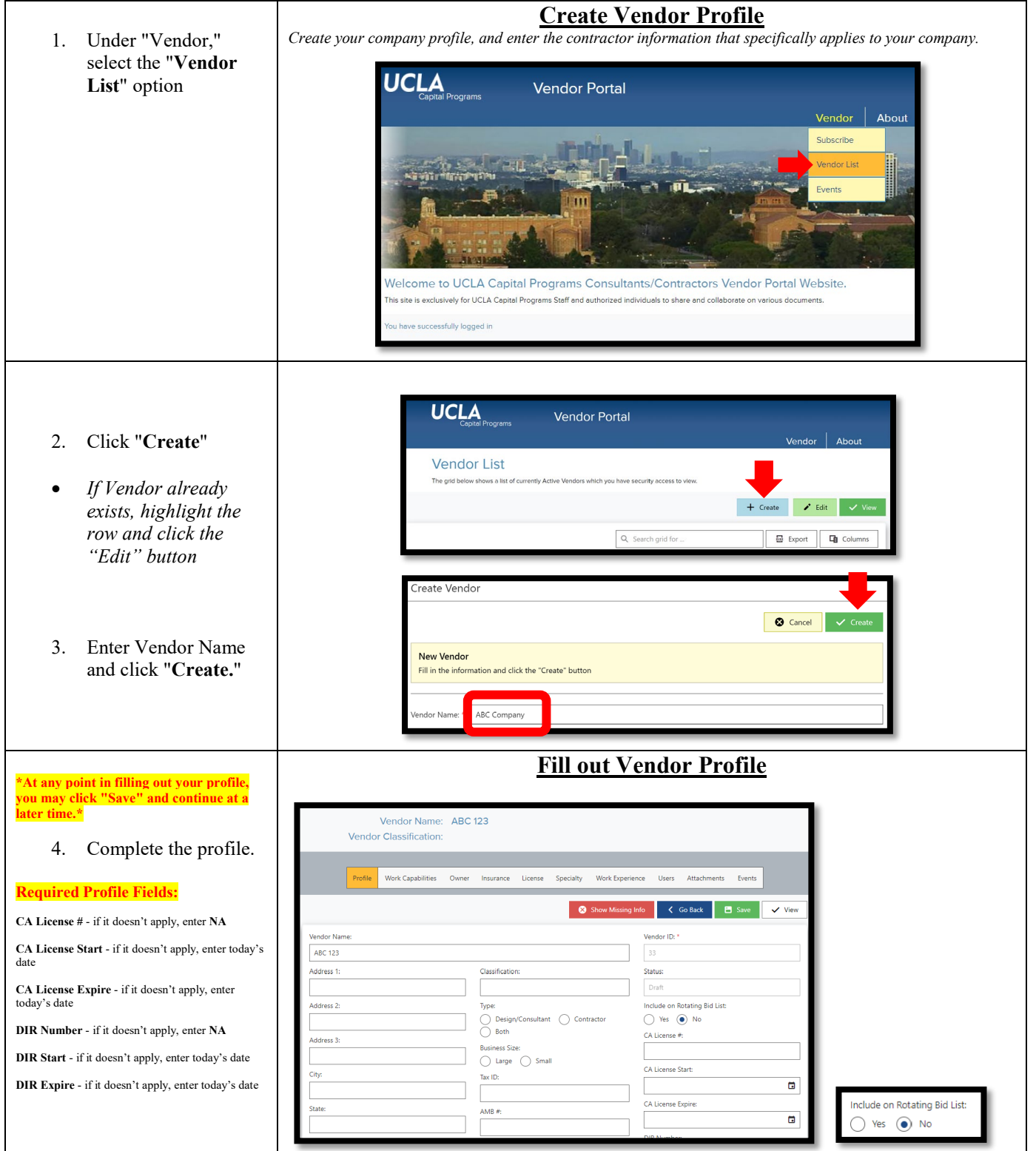

![](_page_2_Figure_0.jpeg)

![](_page_3_Picture_70.jpeg)

![](_page_4_Picture_62.jpeg)

![](_page_5_Figure_0.jpeg)

![](_page_6_Picture_125.jpeg)

## **Section 4: Vendor Events:** *(Not required for the registration process)*

![](_page_6_Picture_126.jpeg)